# **Summarizing Data**

PSY 5101: Advanced Statistics for Psychological and Behavioral Research 1

#### **Description With Statistics**

- Aspects or characteristics of data that we can describe are
	- Central Tendency (or Middle)
	- Dispersion (or Spread)
	- Skewness
	- Kurtosis
- $\circ$  Statistics that measure/describe central tendency are mean, median, and mode
- $\circ$  Statistics that measure/describe dispersion are range, variance, and standard deviation

## **Description With Statistics**

- Central Tendency = middle, location, center
- Measures of central tendency are mean, median, and mode (keywords)
- Dispersion = spread, variability
	- Measures of dispersion are range, variance, and standard deviation (keywords)
- $\circ$  Skewness = departure from symmetry
	- Positive skewness = tail of distribution (i.e., extreme scores) in positive direction
	- Negative skewness = tail of distribution (i.e., extreme scores) in negative direction
- $\circ$  Kurtosis = peakedness relative to normal curve

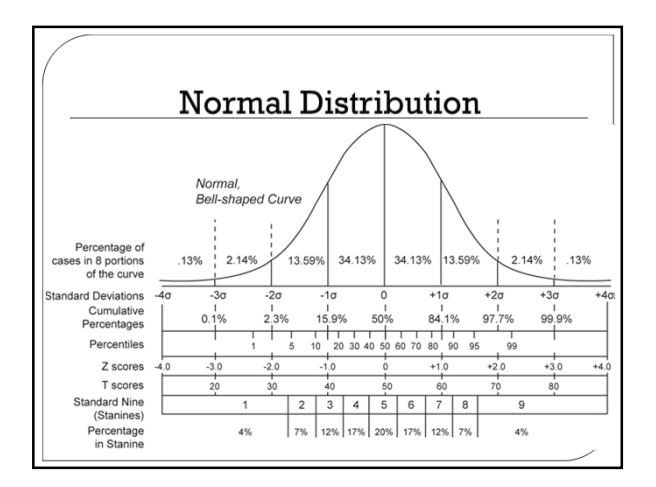

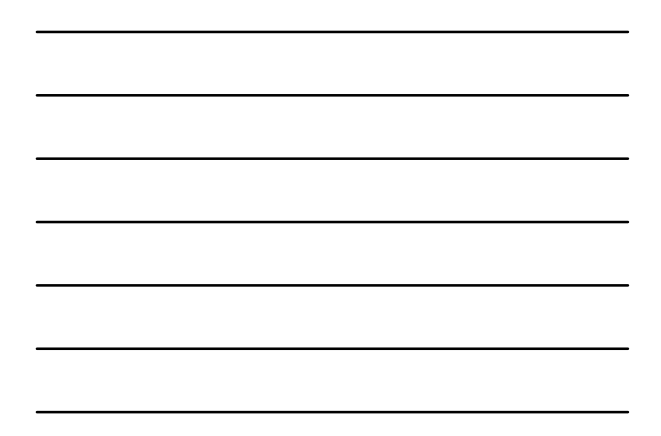

## **Describing Central Tendency**

- "Central Tendency" is the aspect of data we want to describe
- We describe/measure the central tendency of data in a sample with the statistics:
	- Mean
	- Median
	- Mode
- We describe/measure the central tendency of data in a population with the parameter  $\mu$  ('mu'); we usually do not know  $\mu$ , so we estimate it with  $\overline{X}$

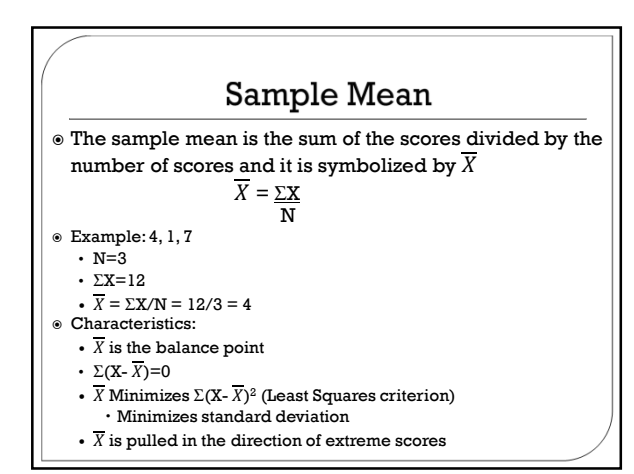

## Sample Mean

 What is the mean for the following data: 4, 1, 7, 6

 $\odot$  N=4

 $\odot$  ΣX=18

 $\circledast \overline{X} = \Sigma \mathbb{X} / \mathbb{N} = 18/4 = 4.5$ 

#### Sample Median

- The median is the middle of the ordered scores and it is
- symbolized as  $\mathbf{X}_{50}$ <br> $\circ$  Median <u>position</u> (as distinct from the median itself) is
- (N+1)/2 and is used to find the median  $\circ$  Find the median of these scores: 4, 1, 7
	- N=3
	- Median position is  $(3+1)/2 = 4/2 = 2$
	- Place the scores in order: 1, 4, 7
	- $X_{50}$  is the score in position/rank 2
	- So  $X_{50} = 4$

#### Sample Median

Another example: 4, 1, 7, 6

 $\cdot$  N=4

• Median position is  $(N+1)/2 = (4+1)/2 = 5/2 = 2.5$ 

- Place the scores in order: 1, 4, 6, 7
- $X_{50}$  is the score in position/rank 2.5
- So  $X_{50} = (4+6)/2 = 10/2 = 5$
- Characteristics:
	- Depends on only one or two middle values
	- For quantitative data when distribution is skewed
	- Minimizes  $\Sigma$ |X-X<sub>50</sub>|
		- Minimizes absolute deviation

## Sample Mode

- The mode is the most frequent score Examples:
- 1 1 4 7
	- the mode is 1
- 1 1 4 7 7
	- there are two modes: 1 and 7
- 1 4 7
- there is no mode Characteristics:
	-
	- Has problems: more than one, or none; maybe not in the middle; little info regarding the data
	- Best for qualitative data (e.g., gender) If it exists, it is always one of the scores
	- It is rarely used

## Describing the Dispersion of Data

- "Dispersion" is the aspect of data we want to describe Any statistic that describes/measures dispersion should
- have these characteristics: it should…
- Equal zero when the dispersion is zero
- Increase as dispersion increases
- Measure just dispersion, not central tendency

## Describing the Dispersion of Data

 We describe/measure the dispersion of data in a sample with the statistics:

- Range = high score-low score
- Sample variance, s\*²
- Sample standard deviation, s\*
- Unbiased variance estimate, s<sup>2</sup>
- Standard deviation, s
- We describe/measure the dispersion of data in a population with the parameter σ ('sigma') or  $σ²$ ; we usually do not know  $\sigma$  or  $\sigma^2$ , so we estimate them with one of the statistics

#### Range

- Formula is high score low score. Example: 4 1 5 3 3 6 1 2 6 4 5 3 4 1, N = 14
- Arrange data in order: 1 1 1 2 3 3 3 4 4 4 5 5 6 6
- Range = high score low score =  $6 1 = 5$

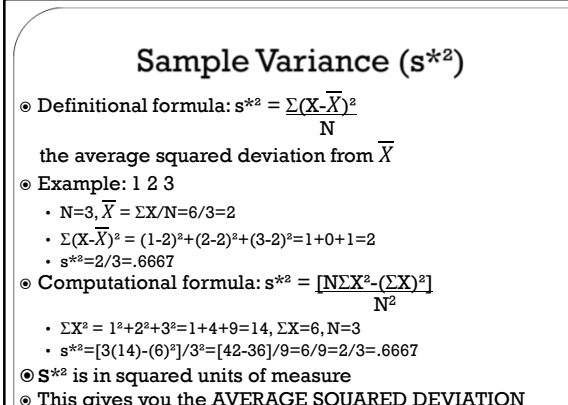

 This gives you the AVERAGE SQUARED DEVIATION AROUND THE MEAN

#### Sample Standard Deviation (s\*)

#### $\circ$  Formula: s\*=  $\sqrt{s * 2}$

- Example: 1 2 3
	- N=3,  $\overline{X} = \Sigma X/N = 6/3 = 2$
	- $\Sigma(X-\overline{X})^2 = (1-2)^2 + (2-2)^2 + (3-2)^2 = 1+0+1=2$
	- $\cdot$  s<sup>\*2</sup>=2/3=.6667
	- $s* = \sqrt{.6667} = .8165$
- $\circ$ s\* is in original units of measure
- $\circ$  s\* is the typical distance of scores from the mean (i.e., the average deviation of scores from the mean)

## Unbiased Variance Estimate (s<sup>2</sup>)

 $\odot$  Definitional formula:  $s^2 = \sum (X - \overline{X})^2$ (N-1)

Example: 1 2 3

- $N=3$ ,  $\overline{X} = \Sigma X/N=6/3=2$
- $\Sigma(X-\overline{X})^2 = (1-2)^2 + (2-2)^2 + (3-2)^2 = 1+0+1=2$ •  $s^2=2/2=1.0$

#### Computational formula:

- 
- $s^2 = [N\Sigma X^2-(\Sigma X)^2]$  $[N(N-1)]$
- $\Sigma X^2 = 1^2 + 2^2 + 3^2 = 1 + 4 + 9 = 14$ ,  $\Sigma X = 6$ ,  $N = 3$
- $s^2=[3(14)-(6)^2]/[3(2)]=[42-36]/6=6/6=1.0$
- $\circ$ s² is in squared units of measure
- $\circ$  The only difference between s<sup>\*2</sup> and s<sup>2</sup> is the "-1" in the denominator of the formula for s<sup>2</sup>

## **Standard Deviation (s)**

- $\circ$  Formula: s=  $\sqrt{s^2}$
- Example: 1 2 3
	- N=3,  $\overline{X} = \Sigma X/N = 6/3 = 2$
	- $\Sigma(X-\overline{X})^2 = (1-2)^2 + (2-2)^2 + (3-2)^2 = 1+0+1=2$
	- $s^2=1.0$
	- $s = \sqrt{1} = 1.0$
- $\circ$  s is in original units of measure

#### Why do we care about measures of central tendency and dispersion?

- $\circ$  Once we have collected data, the first step is usually to organize the information using simple descriptive statistics (e.g., measures of central tendency and dispersion)
- Measures of central tendency are AVERAGES
	- Mean, median, and mode are different ways of finding the one value that best represents all of your data
- Measures of dispersion tell us how much scores DIFFER FROM ONE ANOTHER

#### Why do we have two formulae for variance and standard deviation?

- Remember that our statistics are ESTIMATES of the parameters in the population<br>• When we use N as the denominator (as in  $s^{*2}$  &  $s^*$ ),
- we produce a biased estimate (it is too small)
- We are trying to be good scientists so we will be conservative and use the unbiased estimate of the variance  $(s^2)$  and its associated standard deviation (s)
- We will address the idea of 'bias' later in the semester and this will be our introduction to the concept

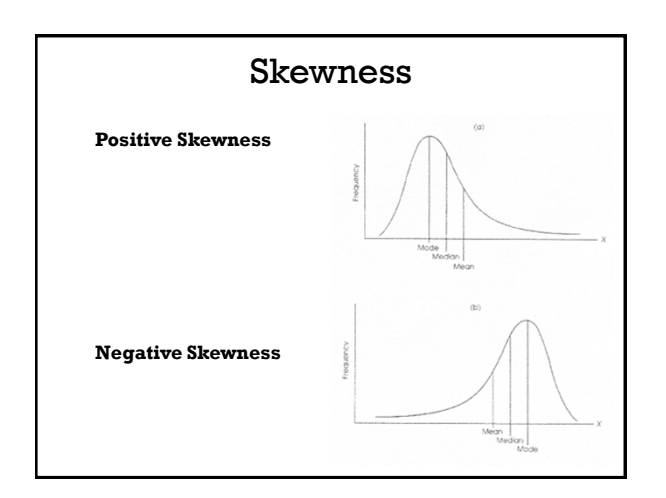

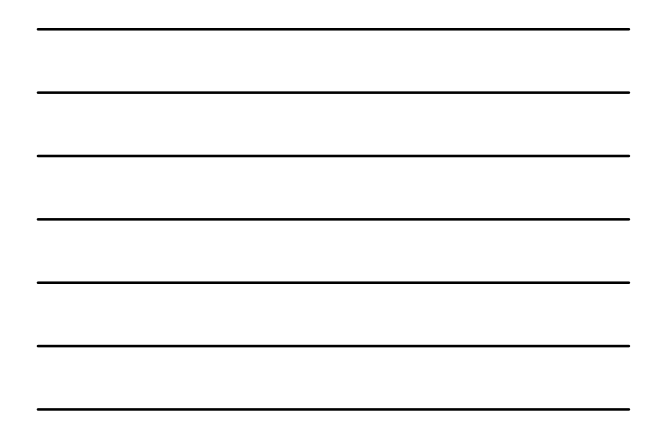

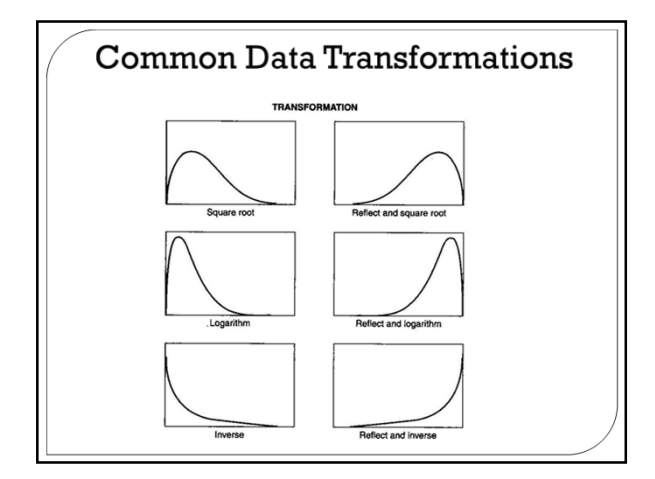

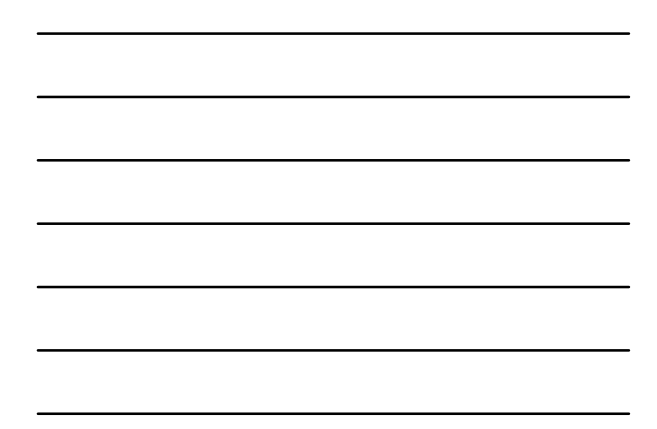

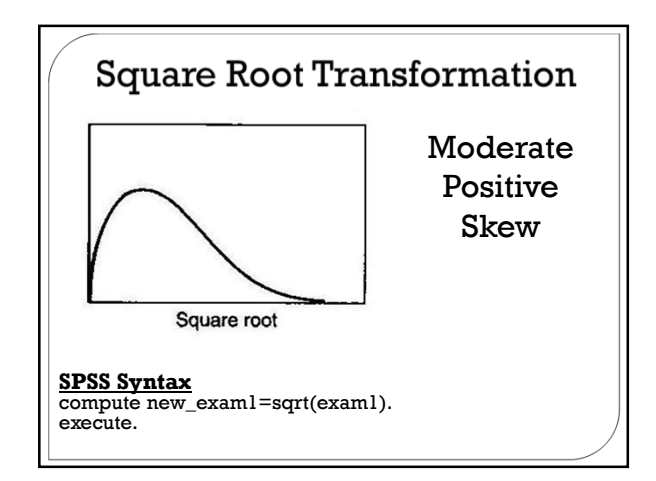

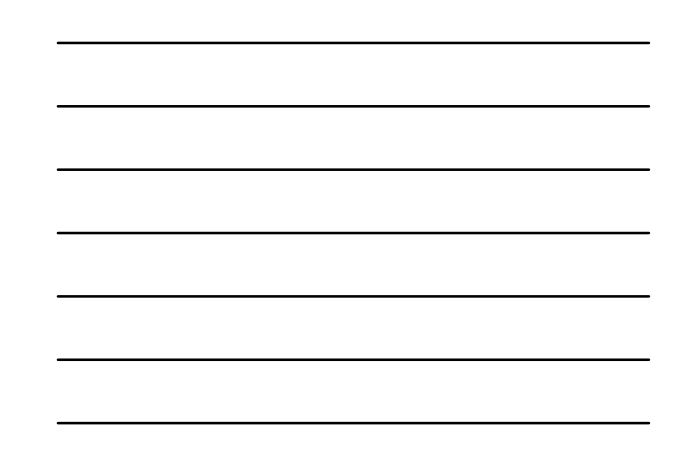

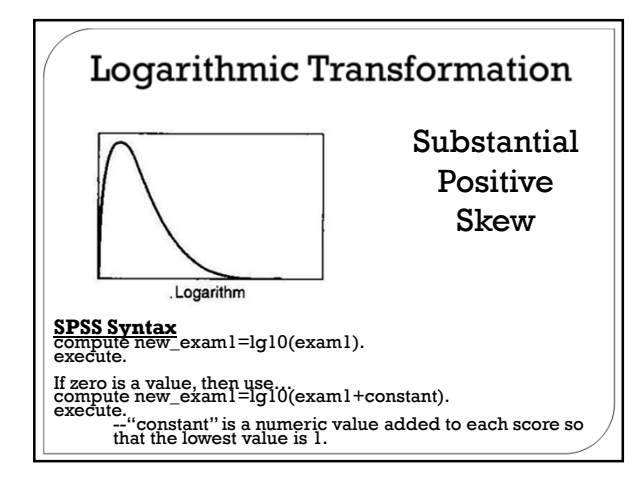

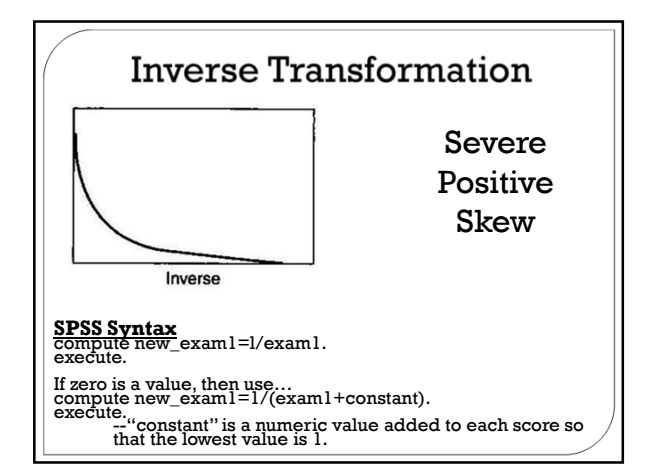

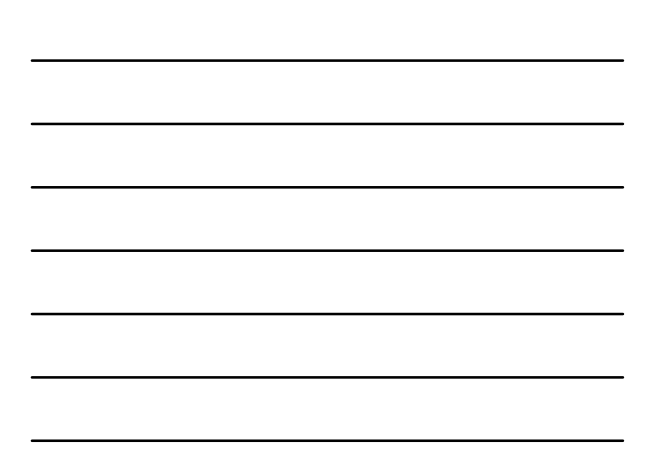

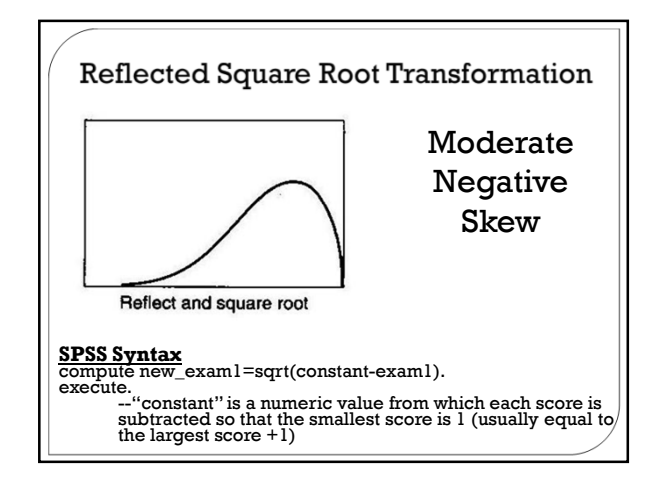

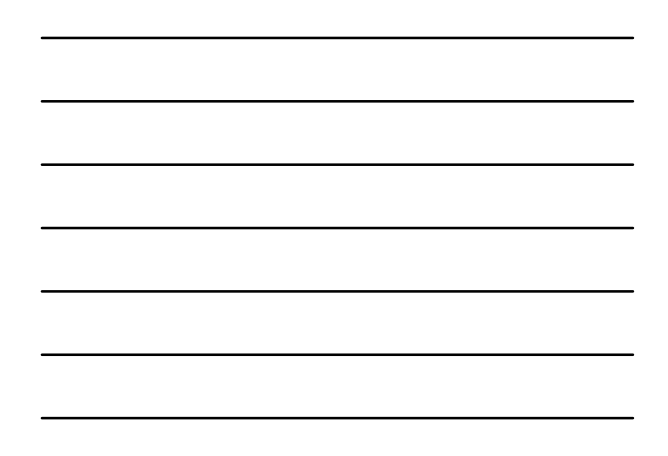

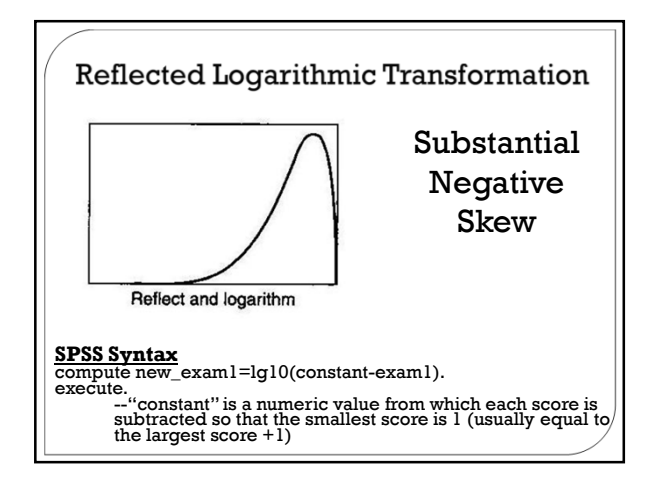

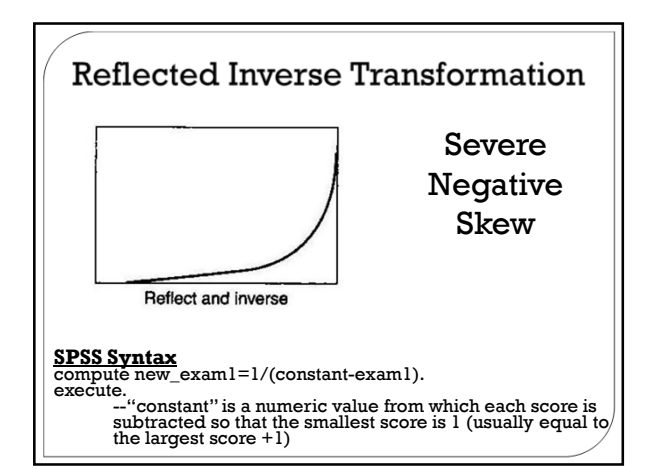

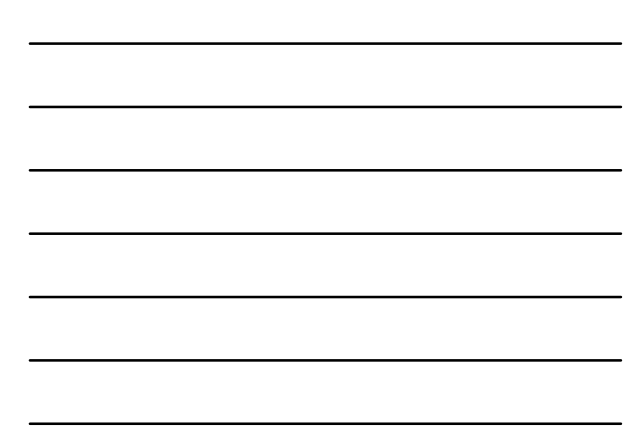

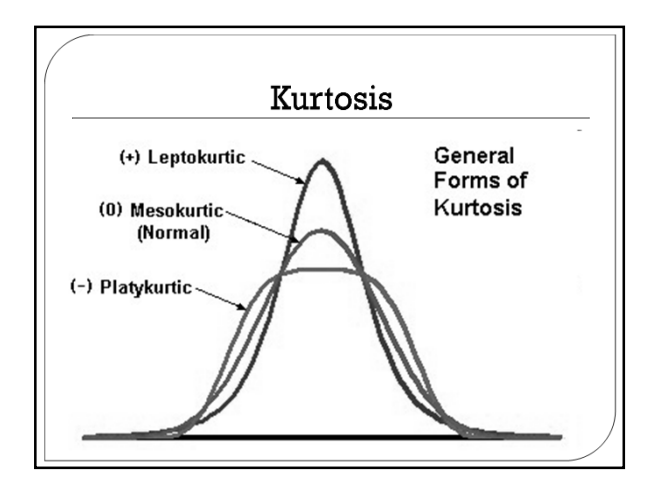

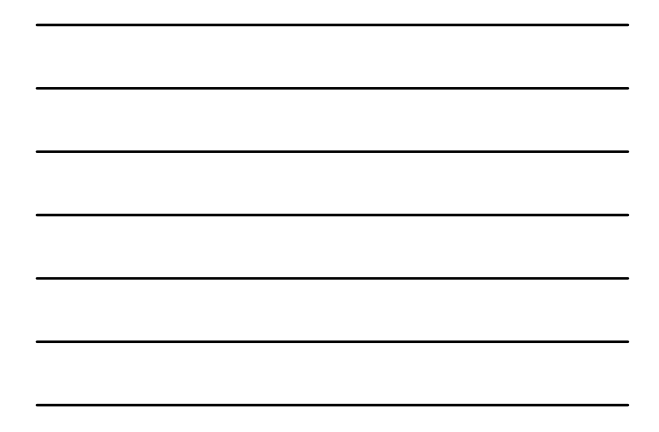

## **SPSS Basics**

#### Three windows

- Data editor (where we enter data)
- Syntax editor (where we create and store syntax)
- SPSS viewer (where we can see the
- output/results of our analyses)
- Two primary interfaces
	- Graphical user interface (point-and-click)
	- Very easy to use Preferred for simple operations
	- Syntax
	- Takes a bit longer to learn
	- More flexible
	- Preferred for creating scores in a data file
	- Preferred for complex operations

## **Reading Assignment**

Read the following chapters in Aspelmeier and Pierce for the next class session:

-Chapter 1: Introduction to SPSS: A user-friendly

- approach
- -Chapter 2: Basic operations
- -Chapter 3: Finding sums
- -Chapter 4: Frequency distributions and charts
- -Chapter 5: Describing distributions